Prof. Edwar Saliba Júnior

# **Manipulação de Arquivo Binário em Linguagem C**

## *Exemplo de Software*

### **Primeiramente algumas dicas:**

- arquivos funcionam de forma bem semelhante a vetores ou matrizes;
- você só consegue apagar os dados de uma posição do vetor sobrepondo-os por outros dados. Nos arquivos esta operação funciona da mesma forma. Daí uma outra dica seria você criar um campo "ativo" do tipo "int" para cada registro, onde você coloca 1 para "registro ativo" e 0 para "registro inativo ou apagado". Assim você saberá se o registro foi excluído ou não. Lembre-se que este campo só deve ser manipulado internamente, ou seja, o usuário do software não deve ter acesso a este campo;
- se você quiser alterar os dados de um registro, deverá antes de tudo, posicionar o cursor (ponteiro do arquivo) sobre o registro desejado;
- o posicionamento dos registros, por meio da função fseek(), é semelhante aos vetores, ou seja, vai de 0 a N – 1 (o primeiro registro que você gravar estará na posição 0, o segundo na posição 1, o terceiro na posição 2 e assim por diante);
- se você estiver utilizando o sistema operacional Windows, então faça o seguinte: comente a linha 11 do código-fonte e tire o comentário da linha 12, pois, o comando existente na linha 12 só funciona para o sistema operacional GNU/Linux ou assemelhados;
- o código-fonte foi escrito usando a IDE Code Blocks na versão 10.05 com GNU GCC Compiler;
- segue o código-fonte:

Prof. Edwar Saliba Júnior

main.c  $\times$ 

```
\overline{1}#include <stdio.h>
     #define TAM 50
 2
 \overline{3}4 Etypedef struct{
 5 -int codigo;
 6<sup>1</sup>char nome [TAM];
 7<sup>7</sup>int ativo;
    \overline{\phantom{a}}}Cliente;
8<sup>1</sup>\overline{9}10 \Boxvoid cabecalho (char *titulo) {
11 // system ("clear"); // para GNU/Linux.
           system("cls"); // para Windows.
12<sup>7</sup>13<sup>°</sup>printf("\n\n--==[%s]==--\n\n", titulo);
     \perp<sub>}</sub>
14
15
16
     int \text{ main}()17
    \Box18
           FILE *arg;
19
           Cliente cli;
20
           int op, pos;
21char resp = 's;
22
23arg = fopen("D:\\\Temp\\Exemplos\\Cliente.dat", "r+b");24
25
           if(arg == NULL)26
               printf("\nEr01 - Erro ao tentar abrir arquivo.");
27
    \Boxelse{28
    \Boxdo { }29
                    cabecalho("Menu Principal");
30<sup>°</sup>print(f("n1 - Incluir");print(f("n2 - Alterar");31print(f("n3 - Excluir");32
                   printf("n4 - Consultar");33
34
                   print(f("n5 - Relatório");printf("n6 - Sair");35
36
                   printf("\nOpção: ");
37
                   scanf("%d", &op);
38
                   qetchar();
39
40 \Boxswitch (op) {
41case 1:
42
                            cabecalho ("Inclusão");
43
                             cli.ativo = 1;
44
                            printf("\nDigite o código do Cliente: ");
                            scanf("%d", &cli.codigo);
45
46
                             /* Este comando evita o salto do campo.
47
                                No entanto, só funciona para Windows. */
48
                             fflush(stdin);
```
Prof. Edwar Saliba Júnior

```
49
                           printf("\nDigite o nome do Cliente: ");
50
                           qets(cli.nome);
51
                           // Escreve o registro no arquivo.
52
                           fwrite(&cli, sizeof(cli), 1, arg);
53
54
55
                           if(ferror(arg))56
                               printf("\nEr02 - Erro na gravação do arquivo.");
57
                           else
                               printf("\nCliente cadastrado com sucesso.");
58
59break;
60
                       case 2:
61
                           cabecalho ("Alteração");
62
                           printf("\nDigite a posição que deseja alterar: ");
63
                           scanf("ad", kpos);64
                           getchar();
65
66
                           // Posiciona o cursor sobre o registro.
67
                           fseek(arq, sizeof(Cliente)*(pos - 1), SEEK SET);
68
69
                           if(ferror(ar))
70
                               printf("\nErro no posicionamento do cursor.");
71\Boxelse72
                               // Lê o registro e movimenta o cursor para o próximo registro.
73
                               fread(&cli, sizeof(Cliente), 1, arq);
74
75
                               if(ferror(arg))76
                                   printf("\nEr03 - Erro na leitura do arquivo.");
77
    \Boxelse{78
                                   printf("\nCliente código: %d", cli.codigo);
                                   printf("\nCliente nome : %s", cli.nome);
79
                                   printf("\nCliente ativo: %d", cli.ativo);
80
81
                               \mathcal{E}82
                           \mathcal{F}83
84
                           printf("\nDigite o novo código do cliente: ");
                           scanf("%d", &cli.codigo);
85
86
                           qetchar();
R7printf("\nDigite o novo nome do cliente: ");
88
                           gets(cli.nome);
89
90
                           // Posiciona o cursor novamente sobre o registro.
91
                           fseek(arq, sizeof(Cliente)*(pos - 1), SEEK SET);
92
                           // Grava o registro no arquivo.
93
                           fwrite(&cli, sizeof(Cliente), 1, arq);
Q_{\Delta}break;
95
                       case 3:
96
                           cabecalho ("Exclusão");
97
                           printf ("Digite a posição que deseja excluir: ");
```
Prof. Edwar Saliba Júnior

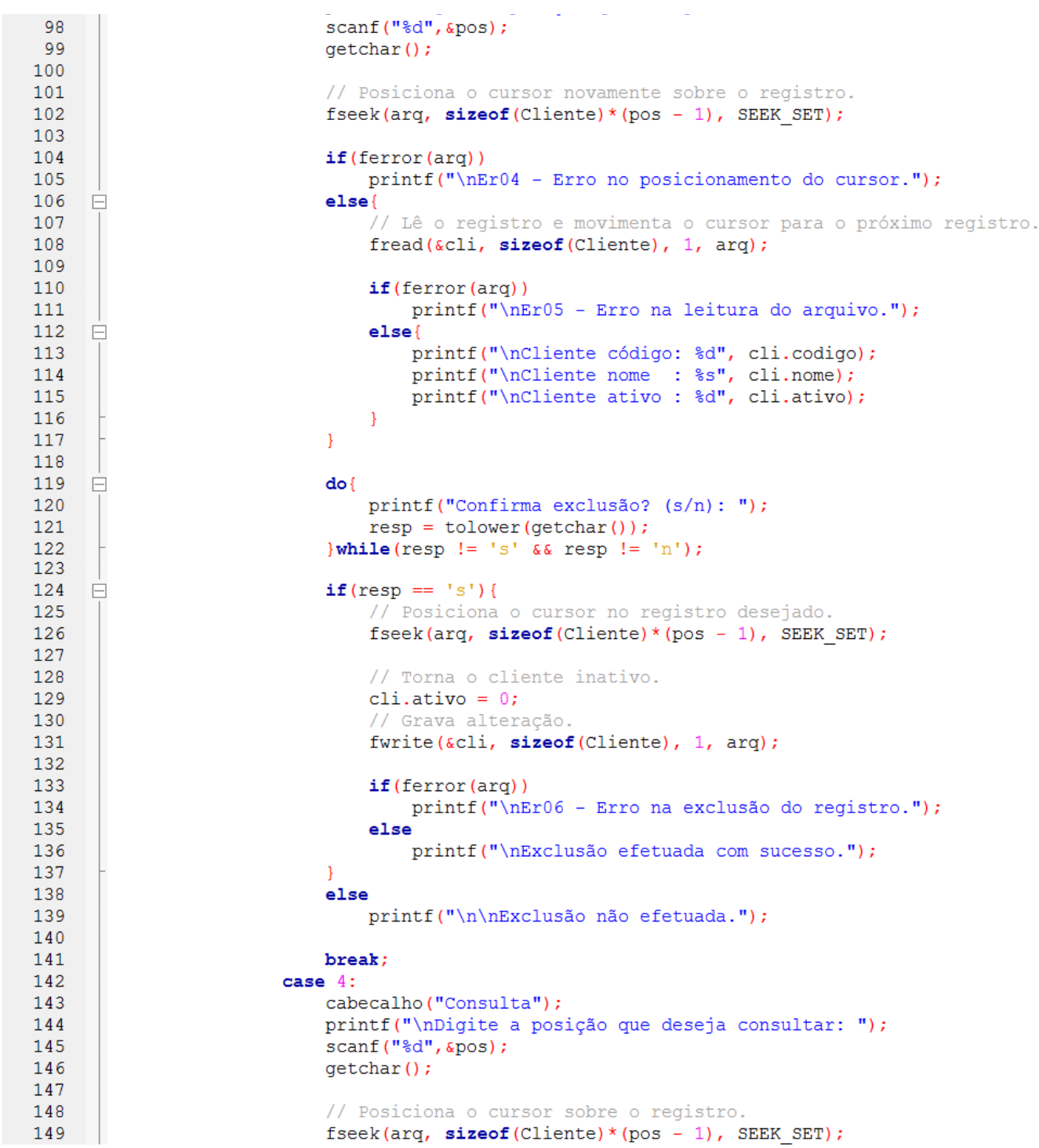

Prof. Edwar Saliba Júnior

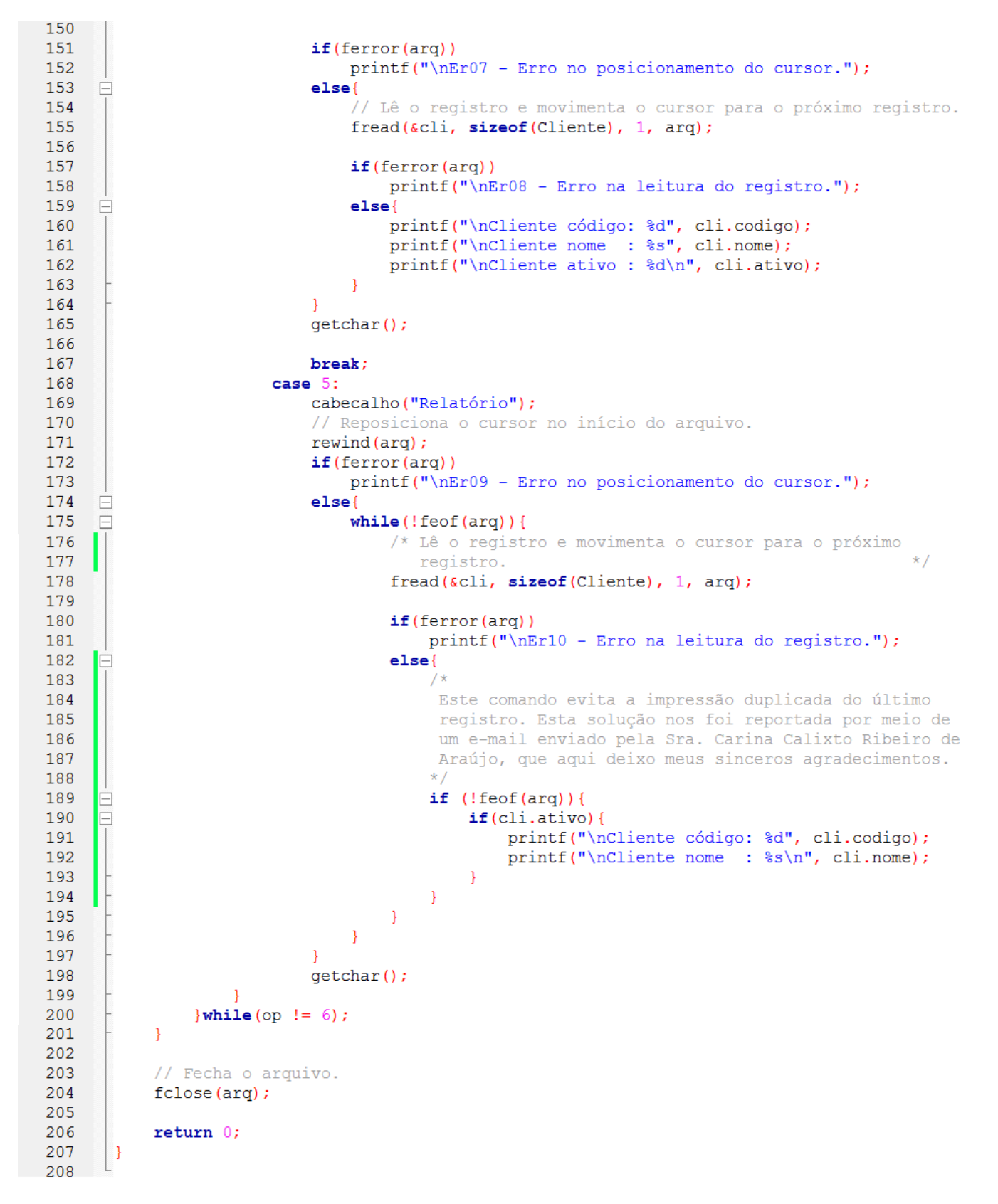

[eddiesaliba2@yahoo.com](mailto:eddiesaliba2@yahoo.com) 5/5